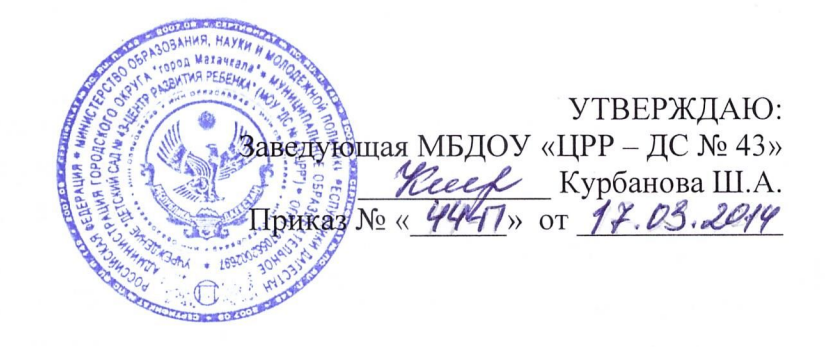

## План

## мероприятий по введению Федерального государственного образовательного стандарта дошкольного образования в МБДОУ «ЦРР – ДС № 43»

Цель: создание условий в ДОУ для введения ФГОС ДО. Задачи:

- привести в соответствие с ФГОС ДО нормативно - правовую базу и локальные акты ДОУ;

- обеспечить условия для повышения уровня квалификации, сформировать ключевые компетенции педагогов ДОУ по вопросам введения ФГОС;

- создать систему методического сопровождения введения ФГОС ДО в ДОУ;

- обеспечить информационную открытость процессов введения ФГОС ДО;

- внести изменения в структуру управления ДОУ (организация внутренней работы ДОУ в соответствии с ФГОС)

- внести дополнения в систему контроля в ДОУ с учетом введения ФГОС;

- привести в соответствие с ФГОС материально-техническое обеспечение ДОУ.

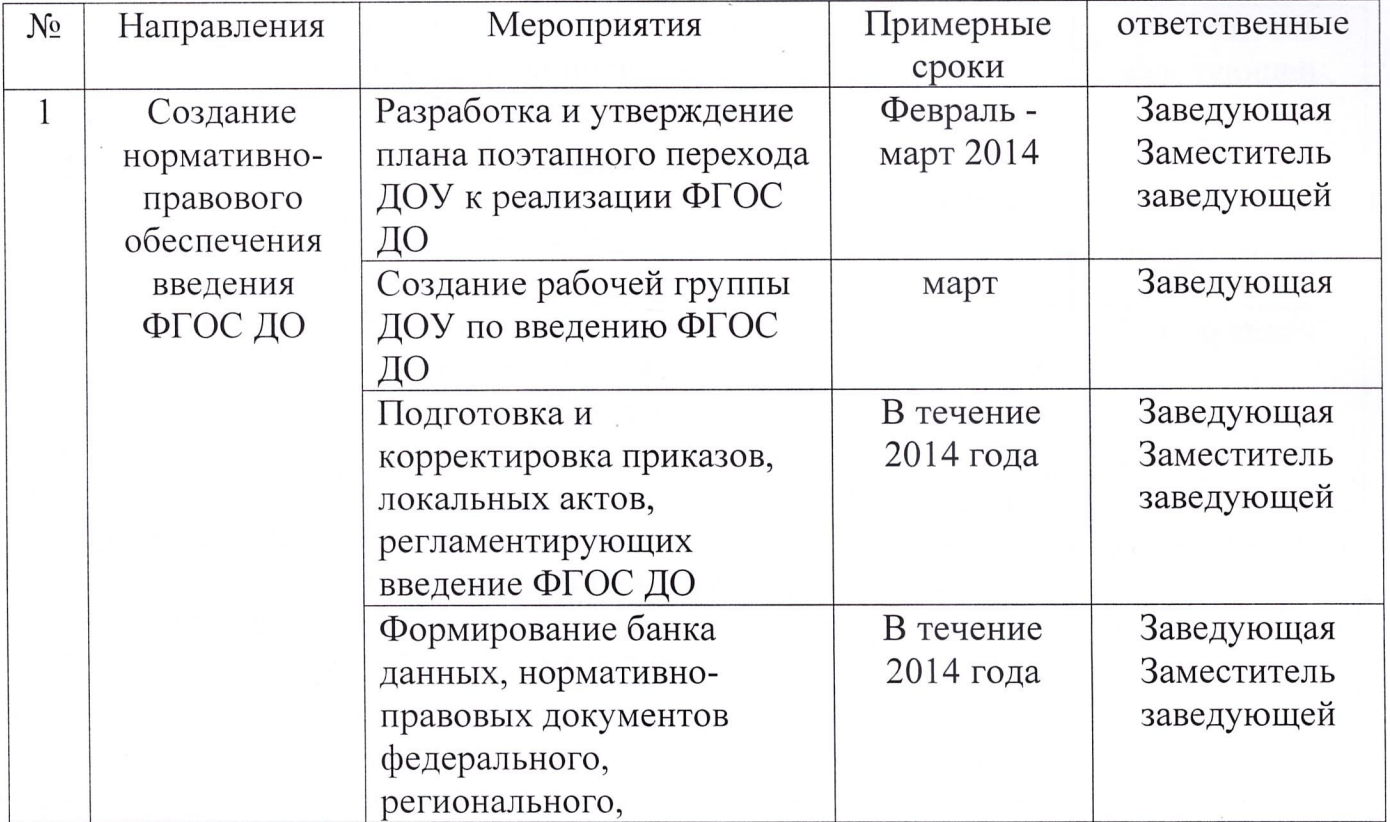

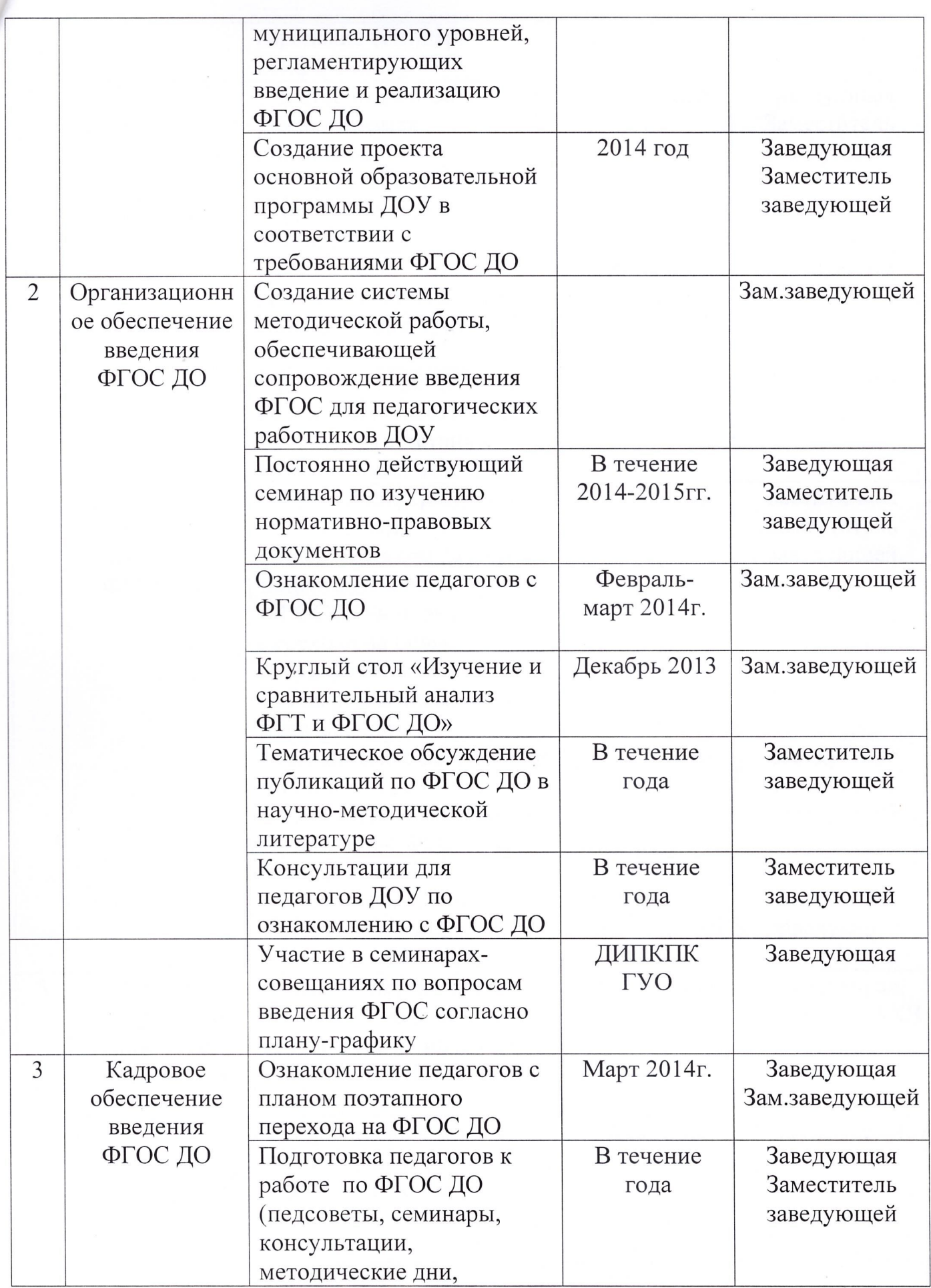

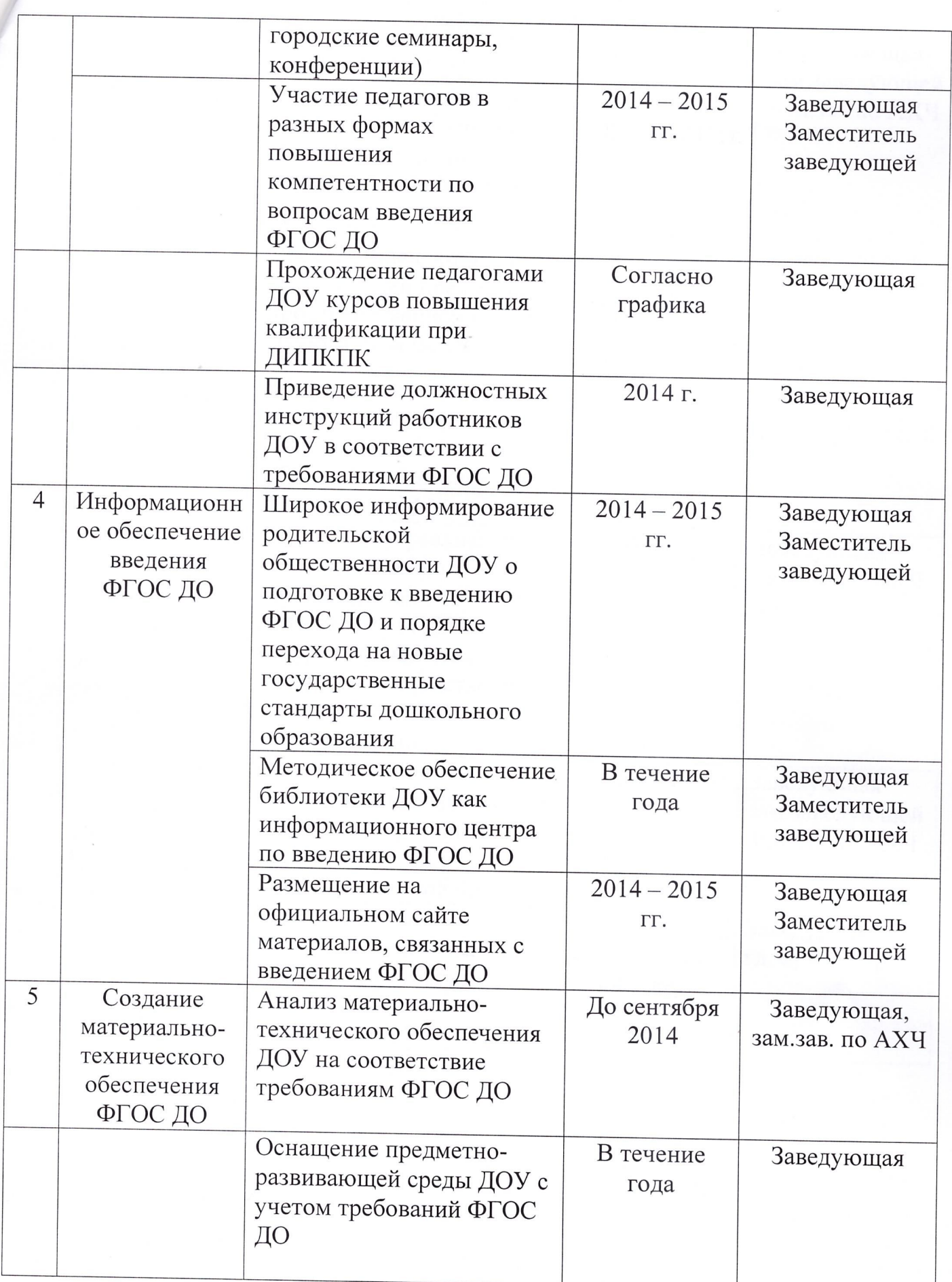

![](_page_3_Picture_1.jpeg)